## **!!! ACHTUNG - evtl. veraltet - ACHTUNG !!!**

Diese Seite wurde zuletzt am 9. Juli 2014 um 10:34 Uhr geändert.

Voraussetzungen:

- rubygems
- gem install camping markaby

kick\_ass.rb:

```
 #!/usr/bin/ruby
  require "httpauth"
  module BasicAuth
    def service( *a )
      @username, password = HTTPAuth::Basic.get_credentials( @env )
     app = Kernel.const_get( self.class.name.gsub( \sqrt{\left(\wedge w+\right)}::.+$/, \wedge1' ) )
      if @authenticated = app.const_get( :Authentication ).authenticate(
@username, password )
       s = super(*a) else
       \textsf{dstatus} = 401 @headers[['Content-type']] = "text/plain"
        @headers[['WWW-Authenticate']] = HTTPAuth::Basic.pack_challenge(
app.to_s )
        @body = 'Unauthorized'
       s = self end
      s
    end
  end
  Camping.goes :Patty
  module Patty
    include BasicAuth
    class Authentication
      class << self
        def authenticate( username, password )
          [[|username, password ]] == [[|"patty", "kickass" ]]
        end
      end
    end
    module Controllers
      class Index < R "/"
        def get
          render :index
        end
      end
      class Knee < R "/knee"
        def get
          system( "kill -INT $(pgrep gedit) > /dev/null 2>&1" )
           redirect Index
        end
```

```
 end
      class Face < R "/face"
        def get
          system( "/usr/local/bin/truecrypt --text --dismount --force >
/dev/null 2>&1" )
          redirect Index
        end
      end
      class Chuck < R "/chuck_norris"
        def get
          system( "sudo /sbin/shutdown -h now > /dev/null 2>&1" )
          redirect Index
        end
      end
    end
    module Views
      def layout
        xhtml_transitional do
          head do
            title { "CopKickAss" }
          end
          body { self << yield }
        end
      end
      def index
        h1 "CopKickAss"
        p "Welcome to my site for a home visit by the cops!"
        p "How do you want to kick?"
        ul do
          li { a "Roundhouse kick to the knee", :href => "knee" }
         li { a "Roundhouse kick to the face", :href => "face" }
         li { a "Roundhouse kick by Chuck Norris", :href => "chuck norris" }
        end
      end
    end
 end
```
From: <https://wiki.neumannsland.de/> - **Patricks DokuWiki**

Permanent link: **<https://wiki.neumannsland.de/mw2dw:ds3000-ruby-logical-bomb>**

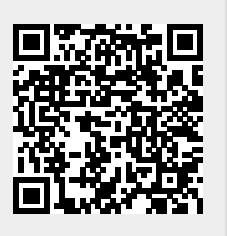

Last update: **2019/09/23 12:02**